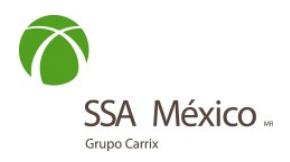

## GUÍA DE LLENADO – FORMATO DE SOLICITUD DE ACLARACIÓN DE FACTURAS

1.- FECHA DE SOLICITUD. Las solicitudes tienen un lapso de 48 hrs. para ser atendidas a partir de la fecha de recepción en la solicitud siempre y cuando se encuentre debidamente correcta la información.

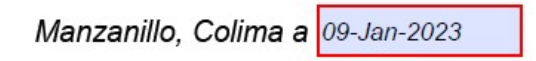

2.- TIPO DE SOLICITUD. Indicar uno de los siguientes motivos.

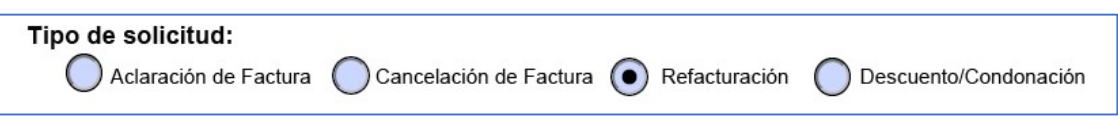

- Aclaración de factura correspondiente a un servicio cobrado el cual requiera saber el detalle del porqué del cobro, tarifa, concepto o cualquier dato del documento.
- Cancelación de factura por algún servicio improcedente y no se requiera nueva factura. Nota: Se realizará un análisis posterior para determinar si los servicios proceden o no.
- Refacturación por cambios en la información fiscal (Cambio de cliente, razón social, domicilio), actualización de fecha, etc.
- Descuento/Condonación correspondiente de un acuerdo entre el cliente SSA para la otorgación de un descuento o condonación total o parcial de un servicio ya cobrado.

3.- DATOS DE LA FACTURA. Los datos solicitados deben ser iguales al documento (factura) adjunto. En nuestro portal de programación (FORECAST) puedes realizar las consultas correspondientes a los ID que solicitamos o en la factura misma. Ver a continuación:

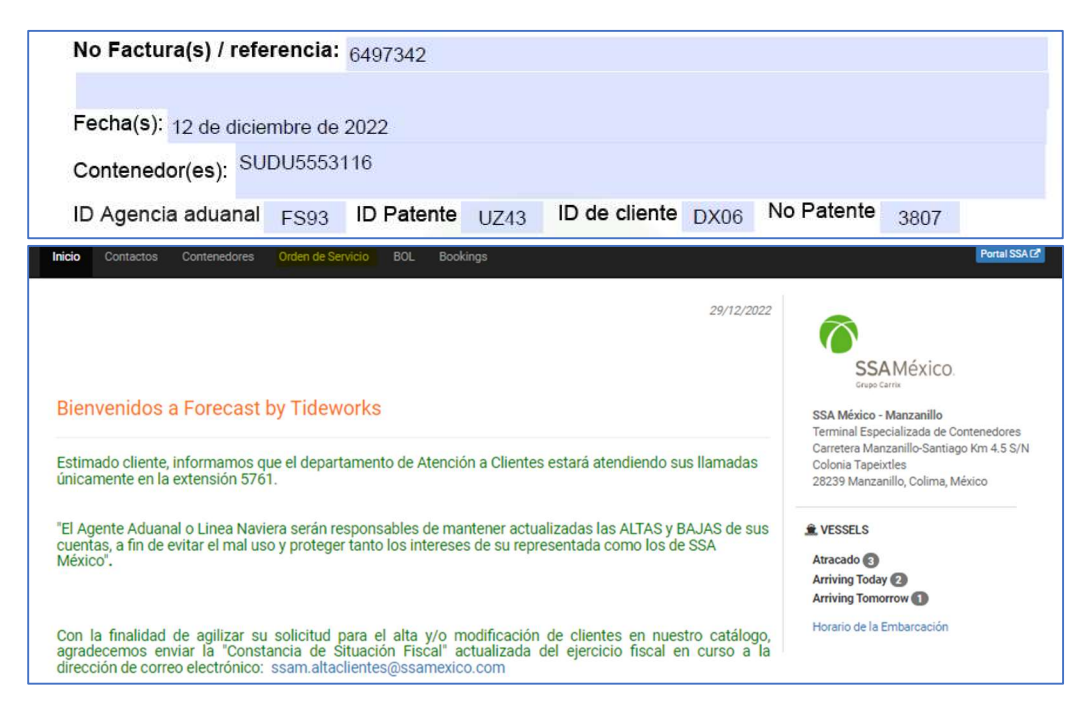

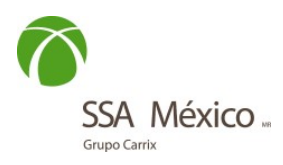

 No. Factura / Referencia: Numero indicado en la parte superior izquierda del documento factura.

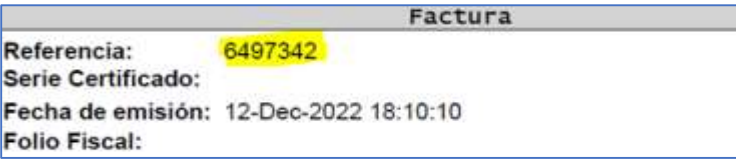

Fechas: Indicando la o las fechas de emisión de los documentos en aclaración.

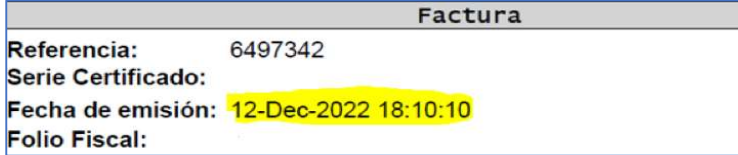

 Contenedor (es): Indicar el contenedor o contenedores involucrados al documento factura. Viene incluido en la descripción del concepto de los servicios prestados o en el segundo PDF anexo del correo (Anexo).

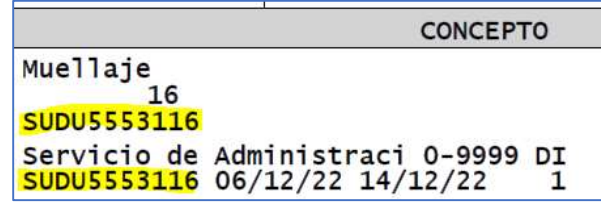

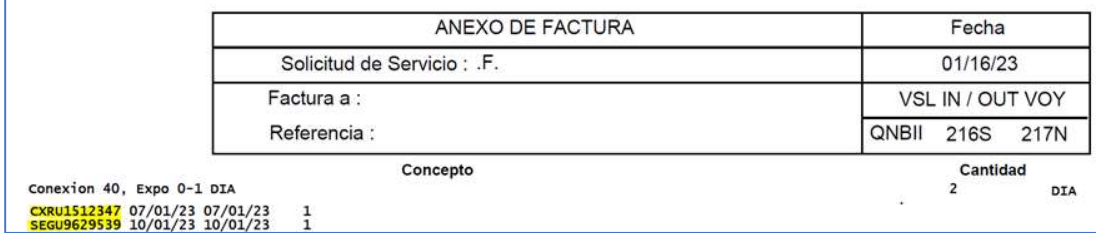

 ID Agencia aduanal: Se obtiene a través del portal de programaciones (FORECAST) ya mencionado y realizando la consulta correspondiente con el nombre de la misma agencia.

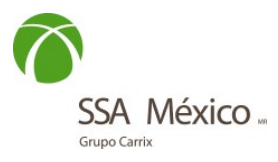

o Sitio web: https://forecast.ssamexico.com/fc-ZLO/ssam/serviceRequest/default.do Ver imagen:

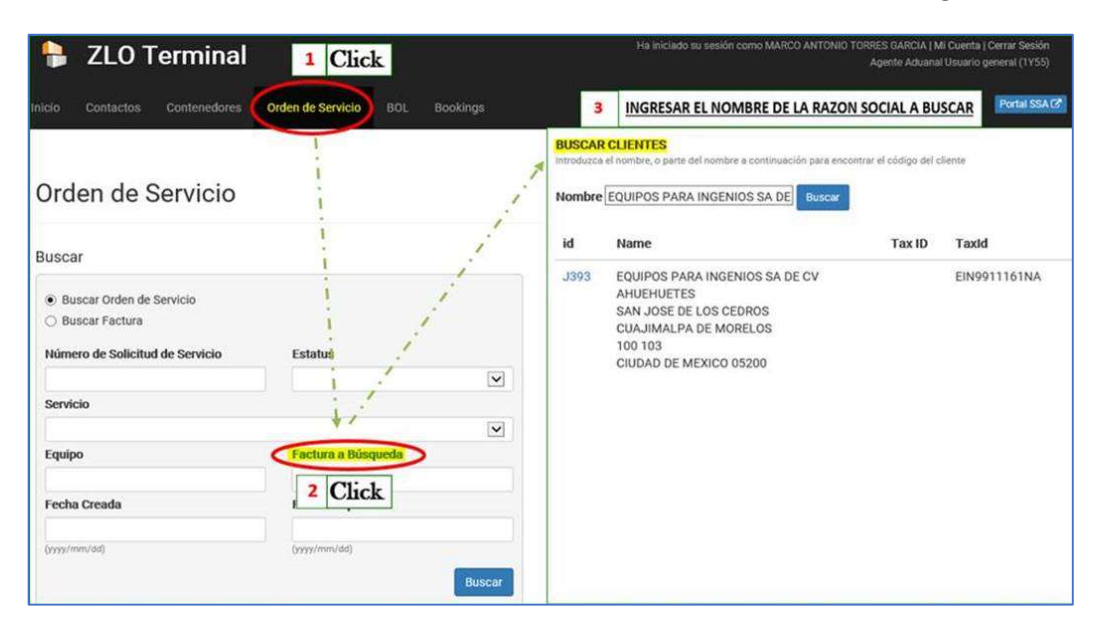

 ID Patente: El dato es obtenido de la factura, ubicado en la sección de Referencia debajo del nombre del agente aduanal o se puede consultar en el portal de programaciones ya mencionado.

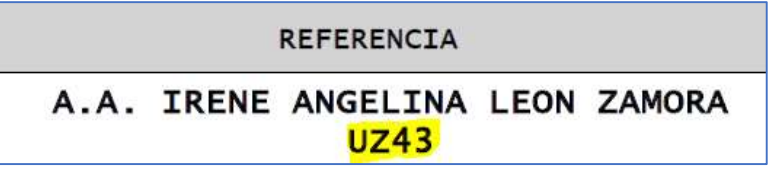

 ID de Cliente: Ubicado en la esquina inferior derecha del cuadro de información del cliente o se puede consultar en el portal de programaciones ya mencionado.

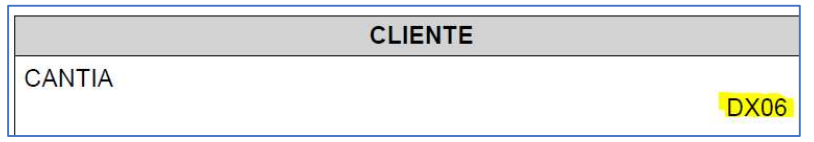

- No. Patente: Este dato es proporcionado por la misma persona quien realiza el trámite de aclaración, consta de 4 dígitos y el mismo se encuentra ligado al ID de agente aduanal.
- 4.- MOTIVO: Seleccionar el motivo por el cual la factura entrara en aclaración.

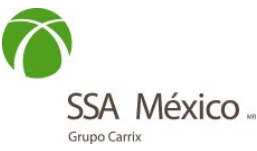

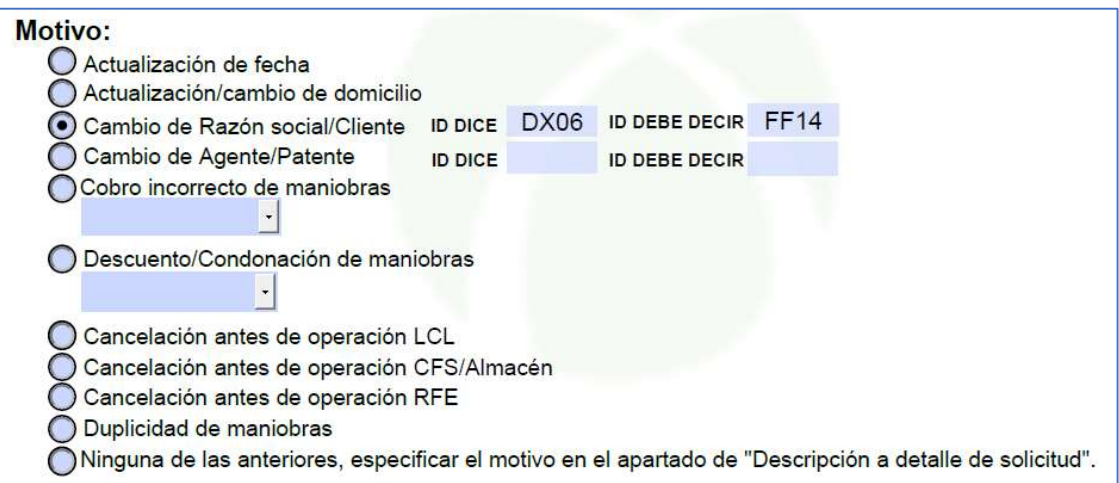

Favor de considerar las siguientes notas:

- Para Cambio de Razón social / Patente, hay que indicar que ID cliente se encuentra en la factura e indicar cual ID cliente debe decir (los ID de clientes los puede verificar en el portal Forescat ya mencionado).
- Para Cobro incorrecto de maniobra, seleccionar el servicio que corresponda: almacenajes, conexiones, muellaje, otros. En caso de seleccionar otros se deberá especificar en el apartado de "Descripción a detalle de solicitud" el servicio que corresponde.
- Para Descuento o Condonación de maniobras, seleccionar el servicio que corresponda: almacenajes, conexiones, otros. En caso de seleccionar otros se deberá especificar en el apartado de "Descripción a detalle de solicitud" el servicio que corresponde.

5.- CARGO ADMINISTRATIVO: indicar el ID Cliente y Patente a quien se facturara el cargo administrativo. SSA tiene exclusivamente la faculta para definir si aplica o no aplica el cargo administrativo mencionado, por lo cual toda solicitud deberá contener esta información.

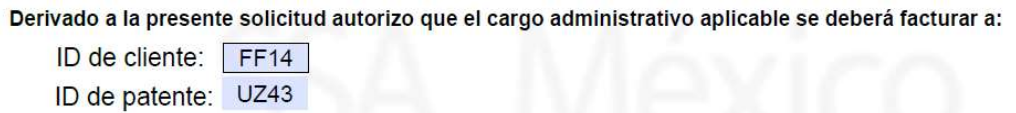

6.- DESCRIPCIÓN A DETALLE DE SOLICITUD: En caso de haber elegido "Ninguna de las anteriores" en la sección de motivo, detallar el motivo de la solicitud.

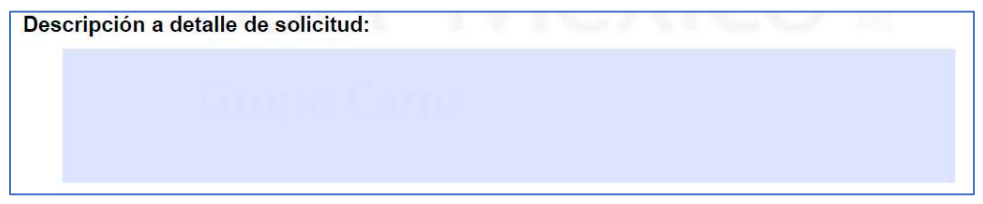

7.- FIRMA DEL DOCUMENTO. Es importante que el documento tenga nombre y firma del solicitante, el cual debe estar facultado para realizar la solicitud en nombre de su representada.

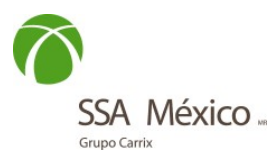

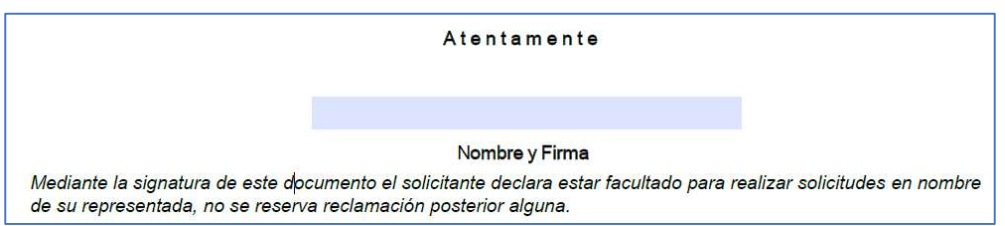

Considerar que el formato debe de ser compartido en un solo archivo, Formato PDF y debe de incluir todas las facturas involucradas, toda solicitud únicamente será atendida mediante el electrónico: ssam.aclaraciones@ssamexico.com